112.07.06更新

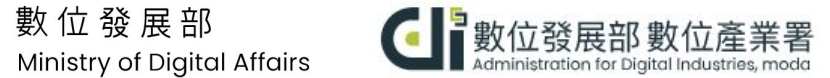

 $\mathsf{mo}^{\mathsf{d}^\mathsf{Q}}$ 

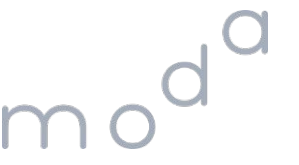

# 干擾評估指引 查詢**GPS ⁄** 繪製電波涵蓋範圍圖

數位發展部 Ministry of Digital Affairs

### 諮詢服務**-**干擾評估

 $\cos 1$   $\sin \cos \theta$   $\cos 1$ 

#### Ⅱ 諮詢服務

- 1. 電話:02-2331-5136 分機112
- 2. Email: [5ghub@adi.gov.tw](mailto:5ghub@adi.gov.tw)
- 3. 網站: 行動寬頻專網一站通

#### 提出干擾評估需求,檢附文件

- 1. **[干擾評估需求調](https://www.5ghub.org.tw/News.aspx?n=127&sms=11585)查表** (可檢附KML檔案)
- **2.** 設置場域範圍使用權利之佐證資料

例如:經公證之契約文件、土地或建物登記謄 本等佐證資料,除政府機關、公立學校、公營 事業及行政法人等機構免附。

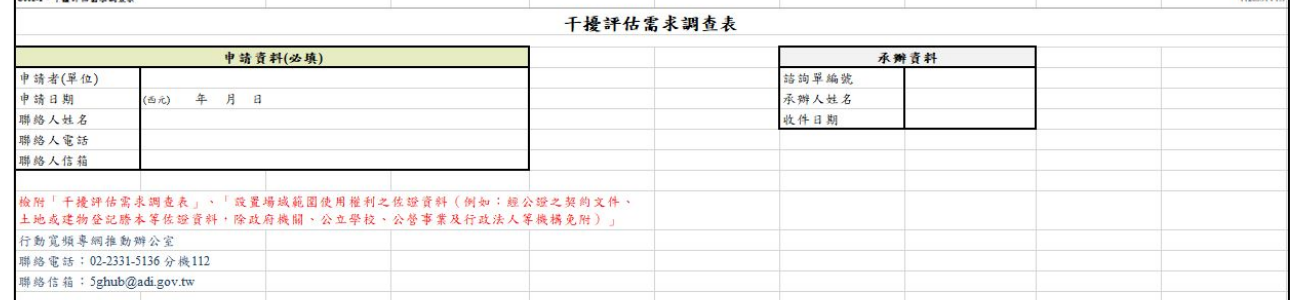

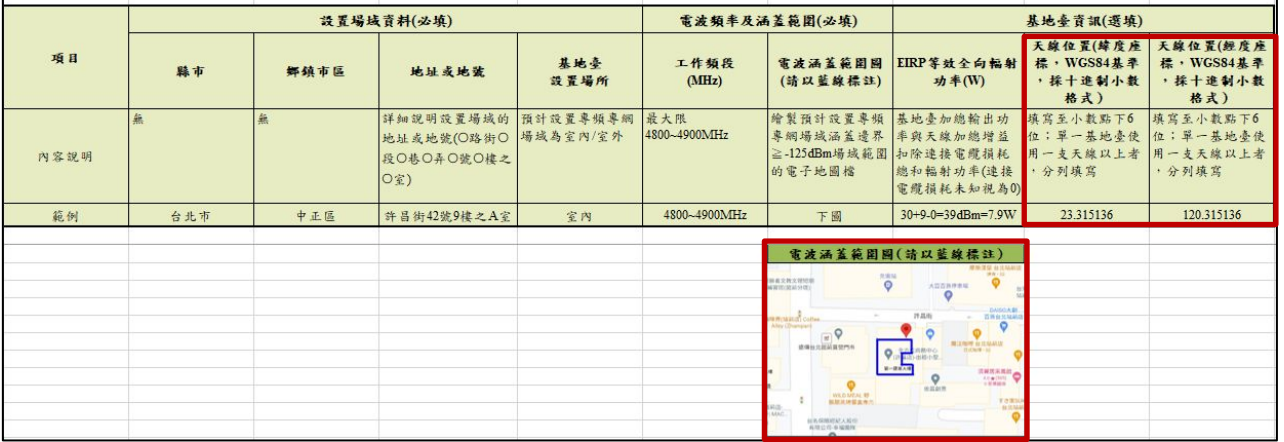

## **查詢座標位置**

### 使用 **Google** 地圖查看「 座標位置」

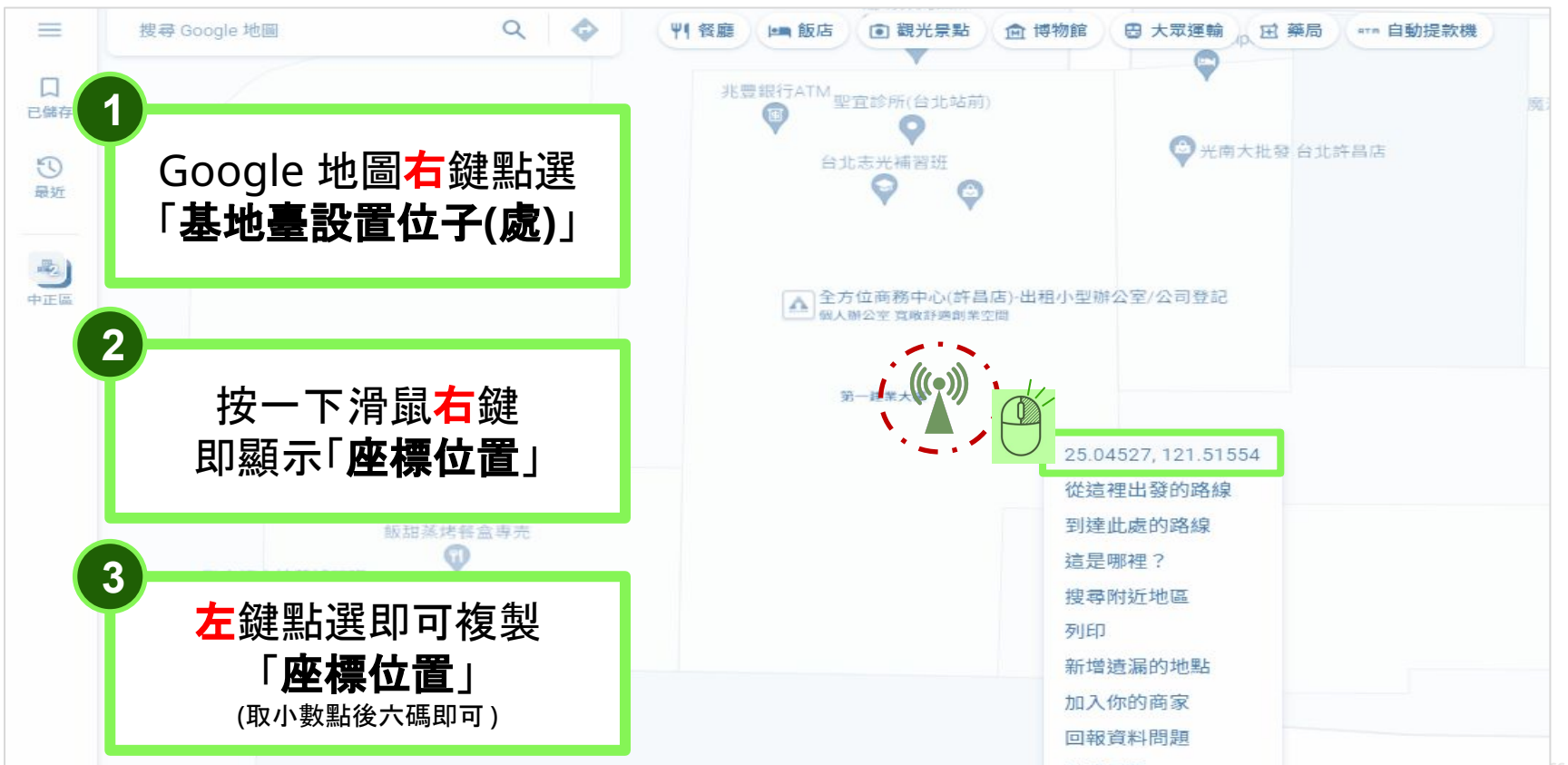

## **繪製電波涵蓋範圍圖**

### 使用 **Google** 地圖查看「我的地圖」

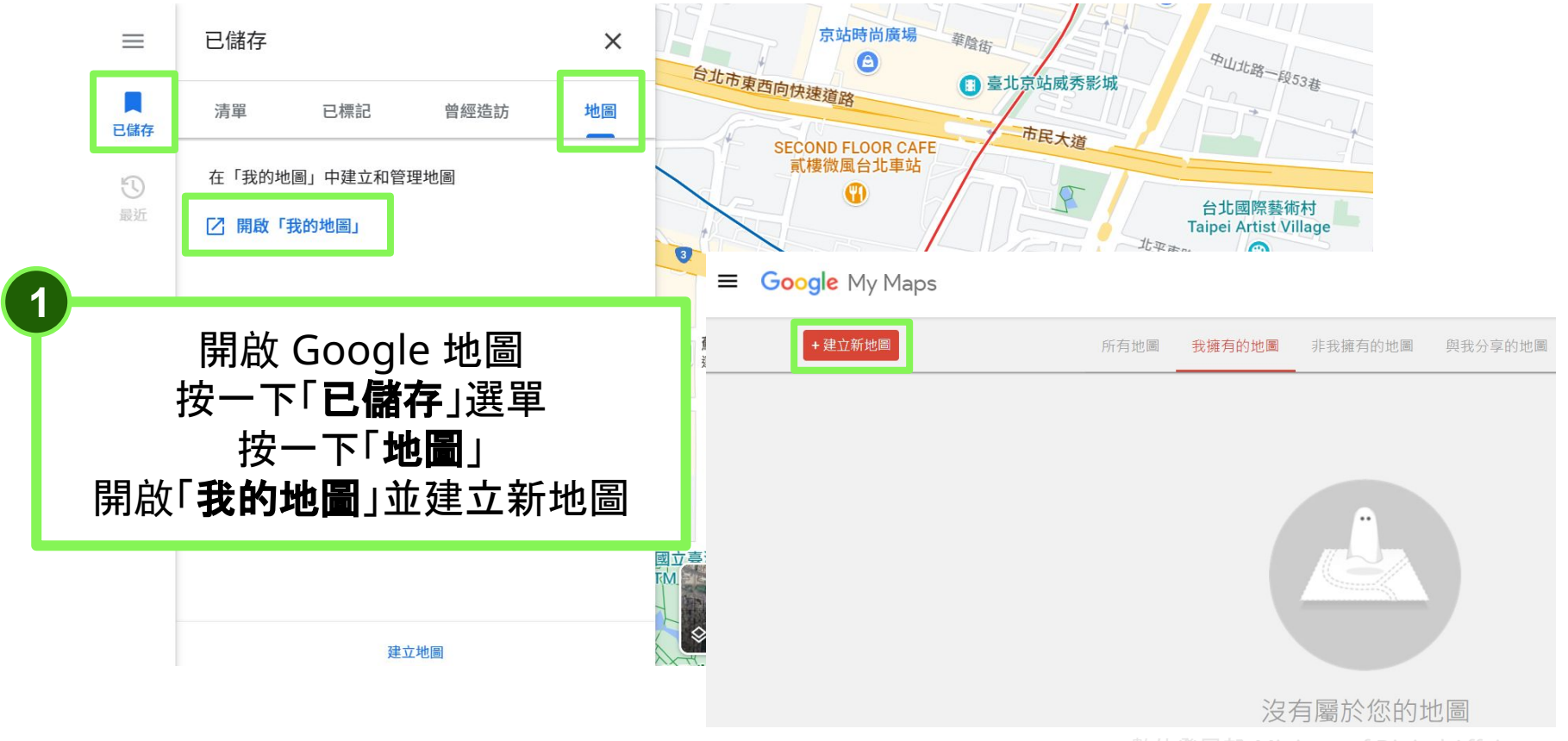

### 在「我的地圖」中使用**GPS**查詢設置場域

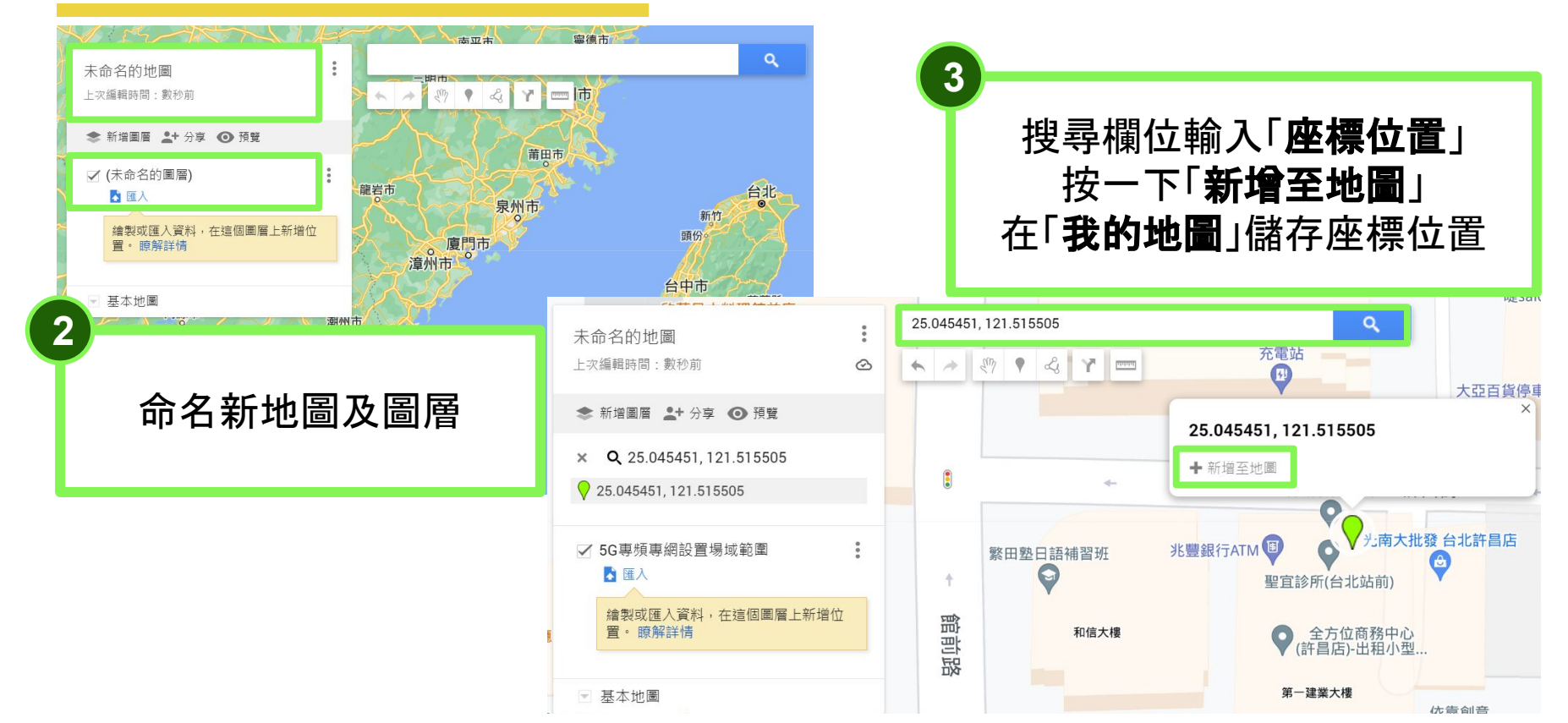

### 在「我的地圖」中繪製電波涵蓋範圍圖

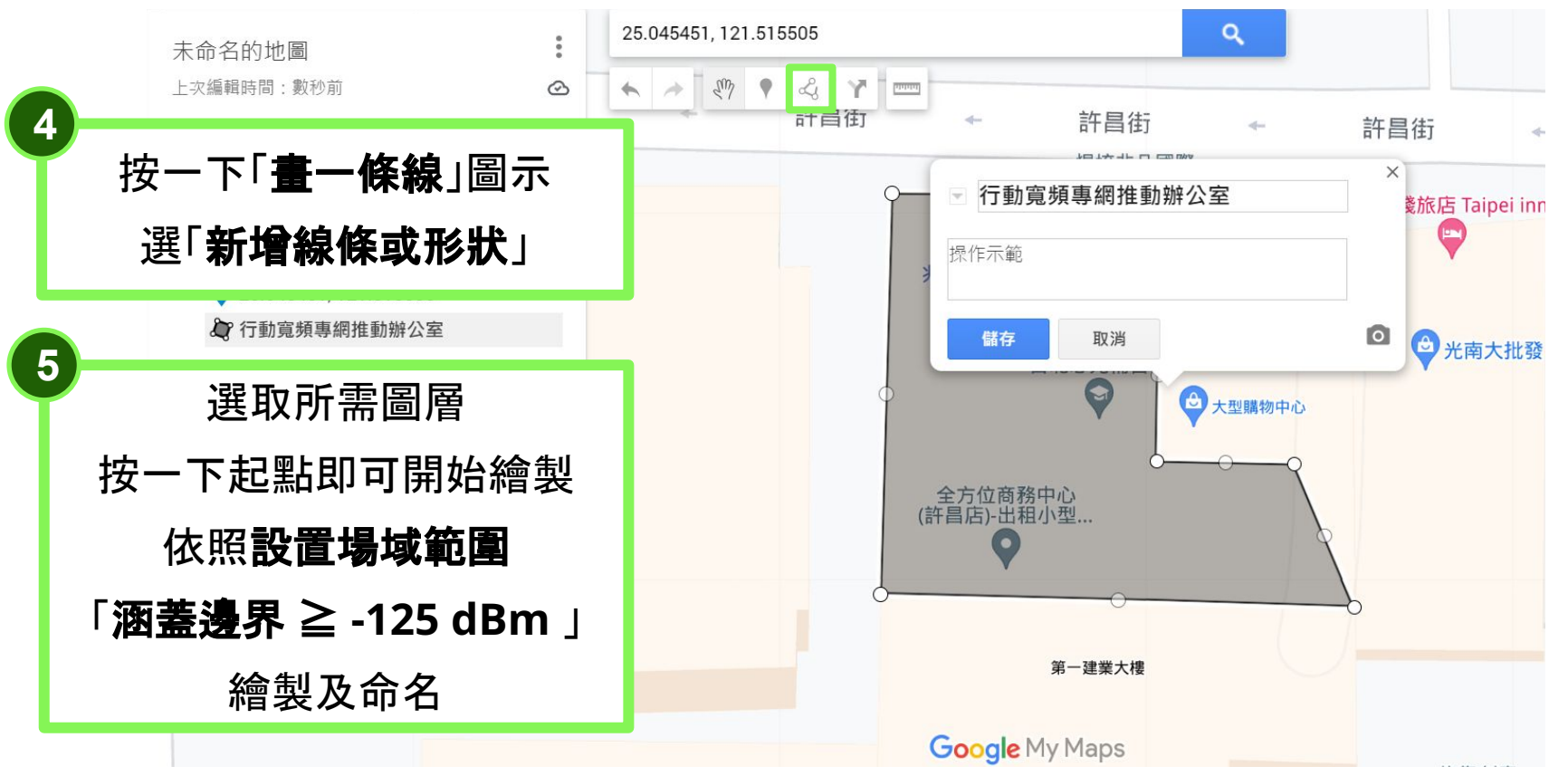

#### 在「我的地圖」中繪製電波涵蓋範圍圖

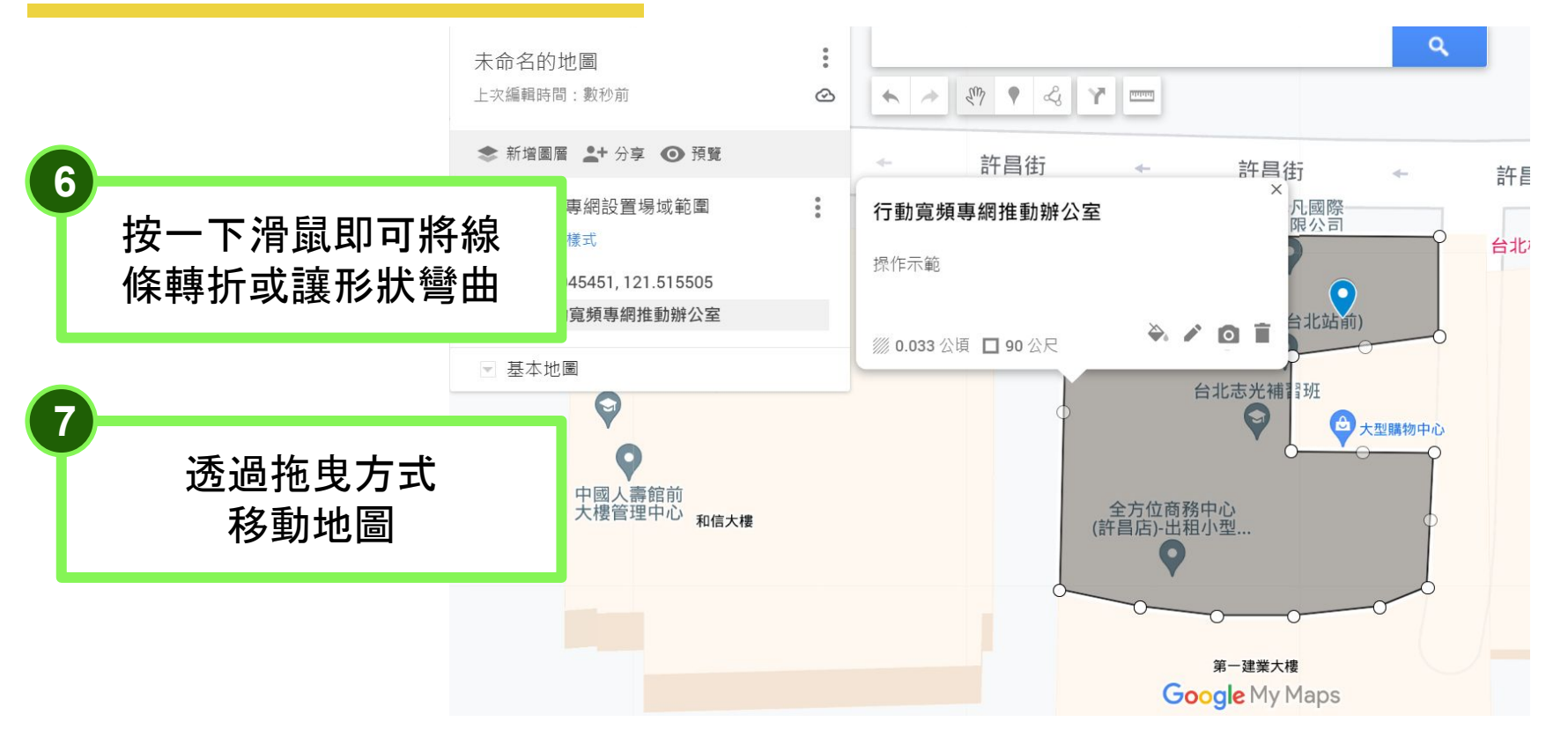

### 在「我的地圖」中繪製電波涵蓋範圍圖

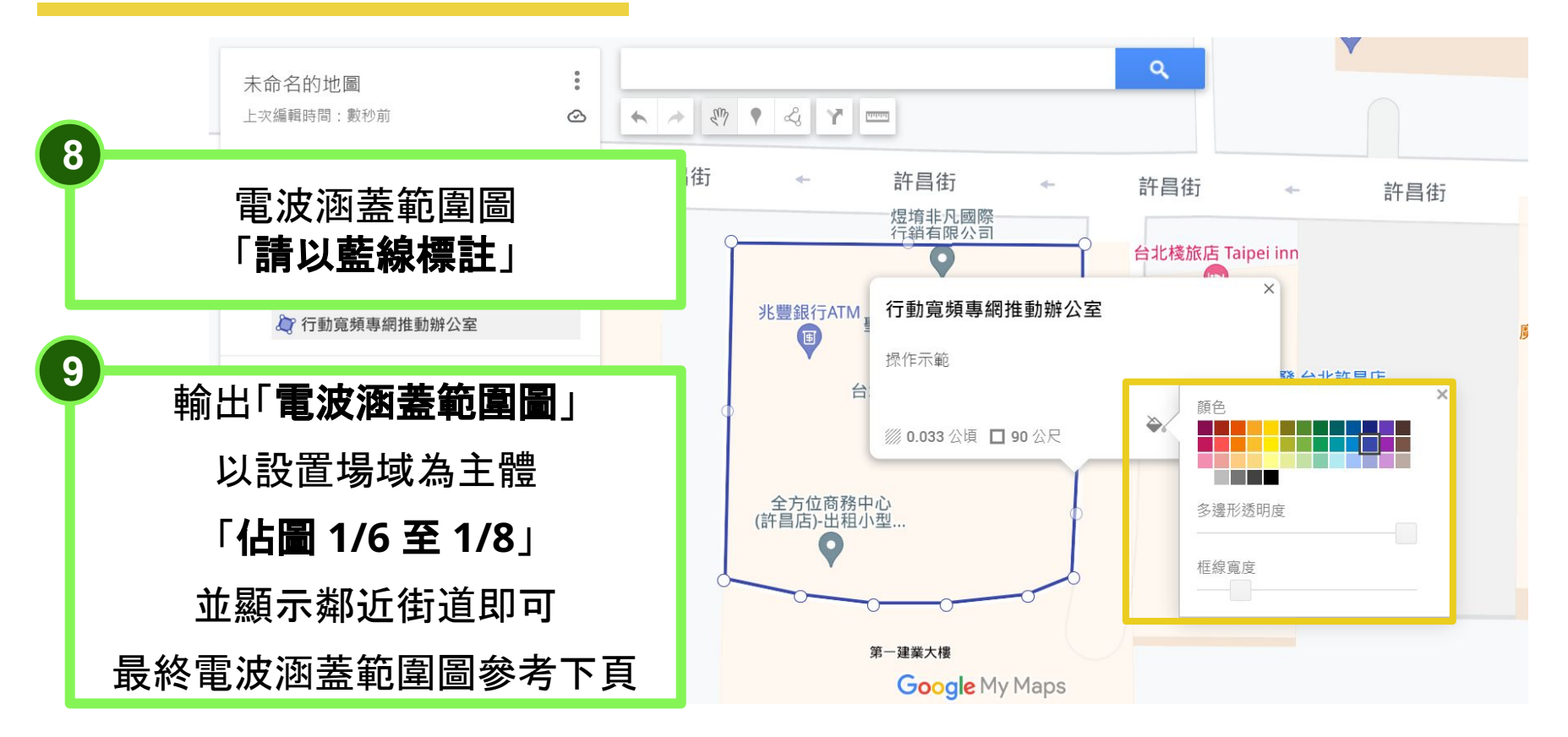

#### 完成繪製電波涵蓋範圍圖

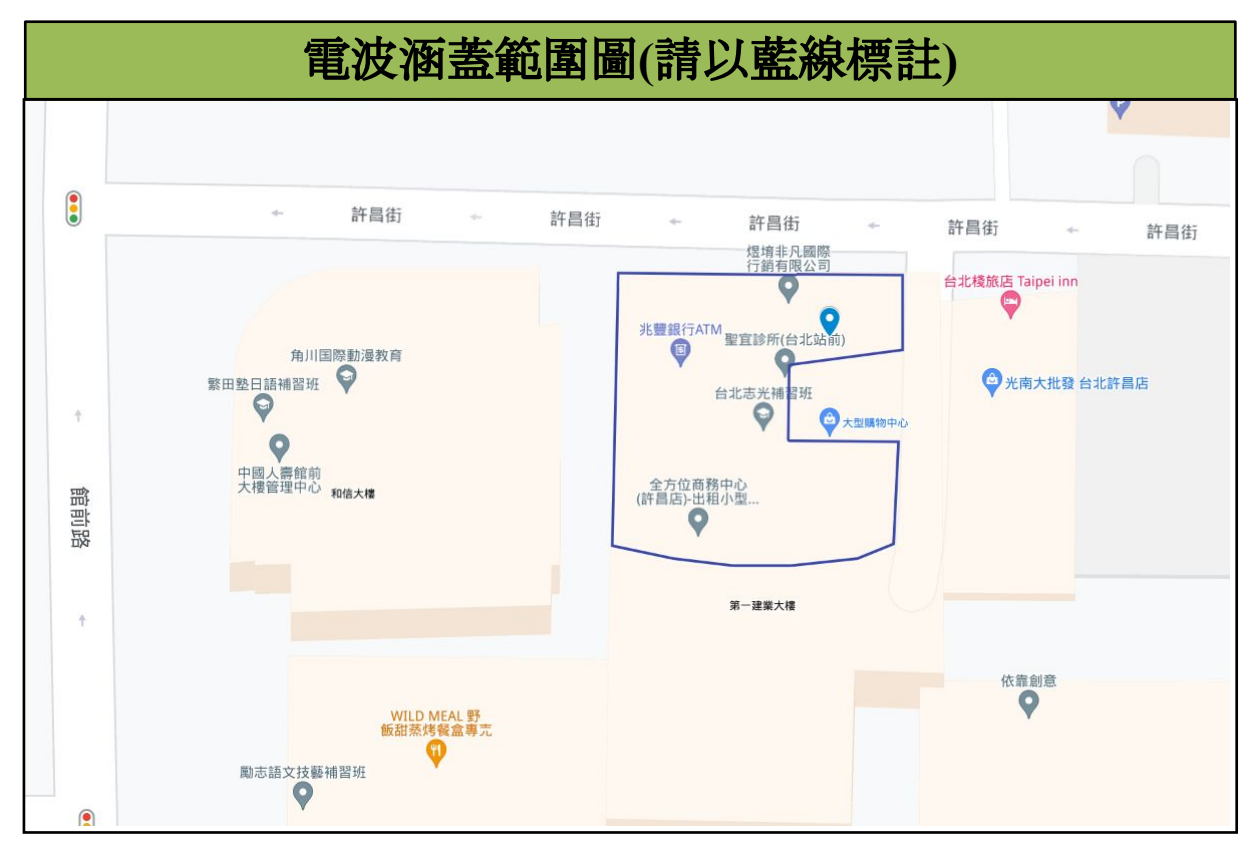

#### 匯出**KML**檔案路徑

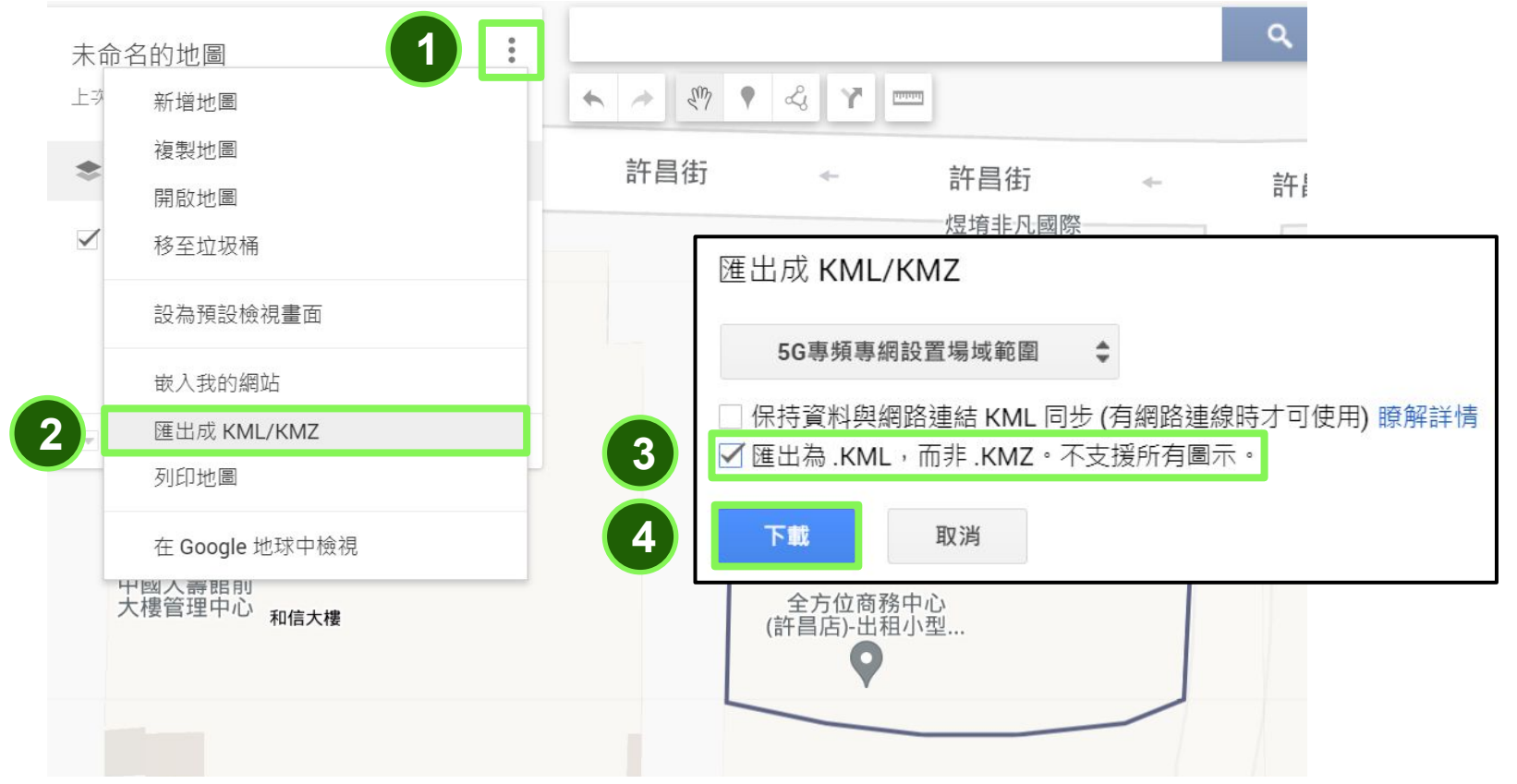

### **更多資訊請參考**

### 本網站 行動寬頻專網一站通

## Q www.5ghub.org.tw

#### **⾏動寬頻專網推動辦公室**

聯絡電話:02-2331-5136 分機 112

聯絡信箱:5ghub@adi.gov.tw